# **ZASADY KOMUNIKACJI ELEKTRONICZNEJ W POSTĘPOWANIU**

Zamawiający dopuszcza możliwość składania ofert oraz wszelkich oświadczeń i dokumentów dotyczących przedmiotowego postępowania za pomocą środków komunikacji elektronicznej. W związku z powyższym komunikacja elektroniczna w postępowaniu odbywała się będzie zgodnie z następującymi zasadami:

#### **A. Postanowienia ogólne**

- 1. Ilekroć w niniejszym załączniku mowa jest o:
	- a) **osobie uprawnionej**, należy przez to rozumieć osobę uprawnioną do reprezentowania wykonawcy, której uprawnienie wykonawca obowiązany jest odpowiednio udokumentować. W przypadku podpisania oferty lub załączników lub innych dokumentów składanych w toku postępowania przez osobę, której umocowanie nie wynika z dokumentów rejestrowych, tj. bez umocowania prawnego do reprezentacji wykonawcy, dla uznania ważności oferta musi zawierać **oryginał stosownego pełnomocnictwa w postaci dokumentu elektronicznego** (tj. podpisanego kwalifikowanym podpisem elektronicznym przez osoby, których umocowanie wynika z dokumentów rejestrowych) lub z elektronicznym poświadczeniem zgodności z okazanym dokumentem na podstawie art. 97 § 2 *Prawa o notariacie*. W przypadku gdy wykonawca będzie dysponował jedynie pełnomocnictwem w formie pisemnej, konieczne jest uzyskanie elektronicznego poświadczenia zgodności odpisu, wyciągu lub kopii z okazanym dokumentem, które notariusz opatruje kwalifikowanym podpisem elektronicznym (art. 97 § 2 *Prawa o notariacie*);
	- b) **oryginale w postaci dokumentu elektronicznego**  należy przez to rozumieć dokument lub oświadczenie wygenerowany elektronicznie (nie zawierający w treści: podpisu, pieczątki, parafy, itp.) i podpisany kwalifikowanym podpisem elektronicznym osoby/osób upoważnionej/upoważnionych do reprezentowania wystawcy dokumentu lub oświadczenia;
	- c) **elektronicznej kopii dokumentu poświadczonej za zgodność z oryginałem**  należy przez to rozumieć:
		- skan oświadczenia lub dokumentu sporządzonego i podpisanego w postaci papierowej, potwierdzony za zgodność z oryginałem przy użyciu kwalifikowanego podpisu elektronicznego osoby/osób upoważnionej/upoważnionych do reprezentowania wykonawcy zgodnie z formą reprezentacji określoną w dokumencie rejestrowym lub innym dokumencie, lub
		- dokument lub oświadczenie wygenerowany elektronicznie (nie zawierający w treści: podpisu, pieczątki, parafy, itp.), podpisany kwalifikowanym podpisem elektronicznym osoby/osób upoważnionej/upoważnionych do reprezentowania wystawcy dokumentu lub oświadczenia, potwierdzony za zgodność z oryginałem przy użyciu kwalifikowanego podpisu elektronicznego osoby/osób upoważnionej/upoważnionych do reprezentowania wykonawcy zgodnie z formą reprezentacji określoną w dokumencie rejestrowym lub innym dokumencie.
- 2. Pełnomocnictwo udzielone przez wykonawców wspólnie ubiegających się o udzielenie zamówienia (w rozumieniu art. 23 ustawy), o którym mowa w pkt 1.2.1 SIWZ, musi być dokumentem wytworzonym w postaci elektronicznej i zostać złożone wraz z ofertą. Pełnomocnictwo takie musi być udzielone przez każdego z wykonawców ubiegających się wspólnie o udzielenie zamówienia i podpisane kwalifikowanym podpisem elektronicznym przez osobę uprawnioną każdego z wykonawców wspólnie ubiegających się o udzielenie zamówienia.

## **B. Opis sposobu przygotowania i złożenia oferty**

1. Przekazanie ofert, oświadczenia, o którym mowa w art. 25a ustawy (tj. aktualne na dzień składania ofert oświadczenie o braku podstaw do wykluczenia oraz oświadczenie o spełnianiu warunków udziału w postępowaniu), następuje za pomocą środków komunikacji elektronicznej,

zgodnie z wymogami określonymi w § 3 ust. 1 i 2 rozporządzenia Prezesa Rady Ministrów z dnia 17 października 2018 r. zmieniającego rozporządzenie *w sprawie użycia środków komunikacji elektronicznej w postępowaniu o udzielenie zamówienia publicznego oraz udostępniania i przechowywania dokumentów elektronicznych* (Dz. U. z 2018 r., poz. 1991). Środkiem komunikacji elektronicznej, służącym złożeniu przez wykonawcę Oferty wraz z załącznikami oraz oświadczeń o braku podstaw do wykluczenia i o spełnianiu warunków udziału w postępowaniu, jest Platforma **dostępna pod adresem<https://zamowienia-mrpips.ezamawiajacy.pl/>** .

- 2. Ofertę wraz z załącznikami (w tym aktualne na dzień składania ofert oświadczenie o braku podstaw do wykluczenia oraz oświadczenie o spełnianiu warunków udziału w postępowaniu) należy przesłać w oryginale w **postaci dokumentu elektronicznego opatrzonego kwalifikowanym podpisem elektronicznym przez osobę uprawnioną, o której mowa w rozdz. A pkt 1 lit. a niniejszego załącznika**. Oświadczenia podmiotów składających ofertę wspólnie oraz podmiotów, na zasobach których wykonawca polega, powinny zostać złożone w oryginale w postaci dokumentu elektronicznego, podpisanego kwalifikowanym podpisem elektronicznym przez każdego z nich w zakresie w jakim potwierdzają okoliczności, o których mowa powyżej.
- 3. Złożenie oferty odbywa się poprzez:
	- 1) uzupełnienie przygotowanego przez Zamawiającego formularza dostępnego na Platformie w zakładce "OFERTA";
	- 2) załączenie do oferty w systemie następujących oświadczeń i dokumentów w postaci plików (w polu "Dokumenty", wykonawca dodaje załączniki do oferty przy użyciu przycisku "Dodaj dokument"):
		- a. **druku Formularza Ofertowego (FO)**  zgodnie z pkt 2.4.2 SIWZ**;**

# **UWAGA!**

- Niezałączenie poprzez Platformę FO sporządzonego zgodnie ze wzorem stanowiącym załącznik nr 1 do SIWZ, spowoduje odrzucenie oferty na podstawie art. 89 ust. 1 pkt 2 ustawy, jako niezgodnej z treścią SIWZ.
- druk FO musi zostać sporządzony przez wykonawcę **w oryginale w postaci dokumentu elektronicznego opatrzonego kwalifikowanym podpisem elektronicznym** przez osobę uprawnioną, o której mowa w rozdz. A pkt 1 lit. a niniejszego załącznika.
- b. aktualnych na dzień składania ofert **oświadczeń o braku podstaw do wykluczenia oraz o spełnianiu warunków udziału w postępowaniu.**
- c. **dokumentu (np. pełnomocnictwa) potwierdzającego, że oferta została złożona przez osobę upoważnioną do reprezentowania wykonawcy** (forma pełnomocnictwa została wskazana w rozdz. A pkt 1 lit. a niniejszego załącznika) – w przypadku, gdy oferta została podpisana przez inną osobę niż umocowaną w dokumencie rejestrowym wykonawcy.
- d. w przypadku, gdy wykonawca polega na zdolnościach lub sytuacji innych podmiotów dokument potwierdzający, że realizując zamówienie, wykonawca będzie dysponował niezbędnymi zasobami tych podmiotów, w szczególności **zobowiązanie tych podmiotów** do oddania mu do dyspozycji niezbędnych zasobów na potrzeby realizacji zamówienia. Powyższy dokument może zostać załączony do oferty w:
	- oryginale w postaci dokumentu elektronicznego podpisanego kwalifikowanym podpisem elektronicznym osoby/osób upoważnionej/upoważnionych do reprezentowania zgodnie z formą reprezentacji podmiotu, na którego zdolnościach lub sytuacji polega wykonawca, określoną w dokumencie rejestrowym właściwym dla formy organizacyjnej lub innym dokumencie, lub/
	- elektronicznej kopii dokumentu poświadczonej za zgodność z oryginałem, tj. podpisanej kwalifikowanym podpisem elektronicznym osoby/osób upoważnionej/upoważnionych do reprezentowania zgodnie z formą reprezentacji podmiotu, na którego zdolnościach lub sytuacji polega wykonawca, określoną w dokumencie rejestrowym właściwym dla formy organizacyjnej lub innym dokumencie.

# **UWAGA!**

**Wykonawca po raz pierwszy uczestniczący w postępowaniu/składający ofertę musi odpowiednio wcześniej dokonać rejestracji/rozpocząć proces składania i podpisywania oferty uwzględniając czas na rejestrację i jej weryfikację, proces złożenia oferty w tym konieczności ewentualnego uzyskania pomocy technicznej. Ważne - oferta zapisana na Platformie nie oznacza, że została ona złożona. Zapisanie oferty daje użytkownikowi czas na wprowadzenie ewentualnych poprawek, uzupełnień, dołączenie dodatkowych załączników. Dopiero naciśnięcie klawisza ZŁÓŻ OFERTĘ oznacza złożenie oferty - zgodnie z przepisami ustawy Pzp.**

- 4. Zamawiający dopuszcza następujący format przesyłanych danych: .pdf, .doc, .docx, xls, .xlsx, .rtf, .odt, z zastrzeżeniem rozdz. C pkt 4 niniejszego załącznika. Do kompresji dokumentów Zamawiający dopuszcza formaty .zip i .7z (dotyczy również rozdz. C pkt 4 niniejszego załącznika). Rozmiar przesyłanych poprzez Platformę plików nie może przekroczyć 70 MB.
- 5. W przypadku złożenia oferty, załączników lub oświadczeń o braku podstaw do wykluczenia oraz o spełnianiu warunków udziału w postępowaniu w innej formie niż określona powyżej lub złożenia oferty, załączników lub oświadczeń o braku podstaw do wykluczenia oraz o spełnianiu warunków udziału w postępowaniu w innym formacie pliku niż określony w rozdz. B pkt 4 niniejszego załącznika Zamawiający uzna, iż wykonawca nie złożył odpowiednio oferty, załączników lub aktualnych na dzień składania ofert oświadczeń o braku podstaw do wykluczenia oraz o spełnianiu warunków udziału w postępowaniu.
- 6. W przypadku składania oświadczeń o braku podstaw do wykluczenia oraz o spełnianiu warunków udziału w postępowaniu na wezwanie w trybie art. 26 ust. 3 ustawy Pzp wykonawca złoży oryginał oświadczeń w postaci dokumentu elektronicznego opatrzonego kwalifikowanym podpisem elektronicznym w jednym z formatów określonych powyżej w formie załącznika do wiadomości przesłanej zgodnie z postanowieniami rozdz. D pkt 7 niniejszego załącznika.

# **UWAGA!**

**Złożenie Oferty, załączników lub oświadczeń o braku podstaw do wykluczenia oraz o spełnianiu warunków udziału w postępowaniu na nośniku danych (np. CD, pendrive) lub w wiadomości e-mail jest niedopuszczalne, nie stanowi bowiem jej złożenia przy użyciu środków komunikacji elektronicznej w rozumieniu przepisów ustawy z dnia 18 lipca 2002 r. o świadczeniu usług drogą elektroniczną.**

- 7. Datą złożenia oferty przez wykonawcę będzie data złożenia oferty do Zamawiającego za pośrednictwem Platformy (wyświetlana w polu "Podsumowanie").
- 8. W przypadku wykonawców wspólnie ubiegających się o udzielenie zamówienia na Platformie, w zakładce "OFERTA" w polu "Informacje", należy wpisać dane dotyczące wykonawców poprzez zaznaczenie opcji "konsorcjum", a nie pełnomocnika tych wykonawców. Oświadczenia o braku podstaw do wykluczenia oraz o spełnianiu warunków udziału w postępowaniu składa każdy z wykonawców oddzielnie (wypełnione i podpisane przez te podmioty) z uwzględnieniem zapisów powyżej. Powyższe oświadczenia powinny potwierdzać spełnianie warunków udziału w postępowaniu w zakresie, w którym każdy z wykonawców wykazuje spełnianie warunków udziału w postępowaniu oraz brak podstaw wykluczenia.
- 9. Wykonawca składa ofertę w formie zaszyfrowanej, dlatego też treść oferty jest niewidoczna do momentu odszyfrowania ofert przez Zamawiającego, który następuje po upływie terminu otwarcia.
- 10. Złożenie oferty poprzez Platformę oznacza zaakceptowanie przez wykonawcę regulaminu korzystania z Platformy, dostępnego na Platformie.
- 11. Instrukcje dotyczące korzystania z Platformy, zakładania konta, logowania, składania oferty i innej dokumentacji poprzez Platformę i etc. zawierają dokumenty dostępne pod adresem **<https://zamowienia-mrpips.ezamawiajacy.pl/>** w zakładce "Regulacje i procedury procesu zakupowego". Zamawiający rekomenduje zapoznanie się z ww. dokumentami przed przystąpieniem do procesu składania oferty.
- 12. Część oferty stanowiącą tajemnicę przedsiębiorstwa powinna zostać załączona w formie odrębnego pliku wraz z jednoczesnym zaznaczeniem typu dokumentu, jako "Tajny". Wczytanie załącznika następuje poprzez polecenie "Dodaj". Dokument ten musi być podpisany kwalifikowa-

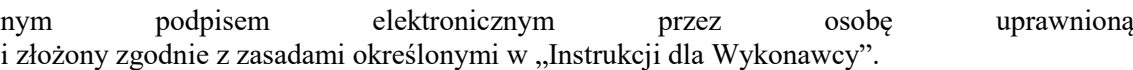

13. Zmiana i wycofanie złożonej oferty następują na Platformie Zamawiającego.

#### **C. Sposób składania oświadczeń lub dokumentów potwierdzających spełnianie warunków udziału w postępowaniu i brak podstaw wykluczenia, w których mowa w art. 25 ust. 1 ustawy**

- 1. Dokumenty lub oświadczenia, o których mowa w pkt 8 SIWZ, składane są w oryginale w postaci dokumentu elektronicznego lub w postaci elektronicznej kopii dokumentu lub oświadczenia poświadczonej za zgodność z oryginałem. Jeżeli oryginał dokumentu lub oświadczenia, o których mowa w art. 25 ust. 1 ustawy, lub inne dokumenty lub oświadczenia składane w postępowaniu o udzielenie zamówienia, nie zostały sporządzone w postaci dokumentu elektronicznego, wykonawca może sporządzić i przekazać drogą elektroniczną kopię posiadanego dokumentu lub oświadczenia.
- 2. W przypadku przekazywania przez wykonawcę elektronicznej kopii dokumentu lub oświadczenia, opatrzenie jej kwalifikowanym podpisem elektronicznym przez wykonawcę albo odpowiednio przez podmiot, na którego zdolnościach lub sytuacji polega wykonawca na zasadach określonych w art. 22a ustawy, albo przez podwykonawcę, jest równoznaczne z poświadczeniem elektronicznej kopii dokumentu lub oświadczenia za zgodność z oryginałem.
- 3. W przypadku przekazywania przez wykonawcę dokumentu elektronicznego w formacie poddającym dane kompresji, opatrzenie pliku zawierającego skompresowane dane kwalifikowanym podpisem elektronicznym jest równoznaczne z poświadczeniem przez wykonawcę za zgodność z oryginałem wszystkich elektronicznych kopii dokumentów zawartych w tym pliku, z wyjątkiem kopii poświadczonych odpowiednio przez innego wykonawcę ubiegającego się wspólnie z nim o udzielenie zamówienia przez podmiot, na którego zdolnościach lub sytuacji polega wykonawca, albo przez podwykonawcę.
- 4. W stosunku do dokumentów wyszczególnionych w pkt 8 SIWZ (z wyłączeniem oświadczeń o braku podstaw do wykluczenia oraz o spełnianiu warunków udziału w postępowaniu) Zamawiający dopuszcza następujący format przesyłanych danych: .pdf, .xls, .xlsx, .doc, .docx, .txt, .rtf, .odt, .jpg, .jpeg, .tif.

## **D. Sposób i forma komunikacji w postępowaniu oraz minimalne wymagania sprzętowe**

- 1. Zamawiający, zgodnie z § 3 ust. 3 Rozporządzenia Prezesa Rady Ministrów *w sprawie użycia środków komunikacji elektronicznej w postępowaniu o udzielenie zamówienia publicznego oraz udostępnienia i przechowywania dokumentów elektronicznych* (Dz. U. z 2017 r. poz. 1320 oraz z 2018 r. poz. 1991) określa niezbędne wymagania sprzętowo - aplikacyjne umożliwiające pracę na Platformie Zakupowej, tj.:
	- 1) stały dostęp do sieci Internet o gwarantowanej przepustowości nie mniejszej niż 512 kb/s.
	- 2) komputer klasy PC lub Mac, o następującej konfiguracji oraz o ile podpis jest wymagany, uprawnienia do instalacji oprogramowania potrzebnego do obsługi podpisu elektronicznego: pamięć min. 2GB RAM, Procesor Intel IV 2GHZ, jeden z systemów operacyjnych – MS Windows 7, Mac OS X 10.4, Linux, lub ich nowsze wersje.
	- 3) zainstalowana przeglądarka internetowa obsługująca TLS 1.2, najlepiej w najnowszej wersji - Mozilla FireFox, Google Chrome, Internet Explorer, Safari, Microsoft Edge w przypadku IE minimalnie wersja 10.0. W przypadku konieczności złożenia podpisu przeglądarka Microsoft Edge jest nierekomendowana, ze względu na ograniczenia techniczne ze złożeniem podpisu elektronicznego występujące dla tej przeglądarki.
	- 4) włączona obsługa JavaScript.
	- 5) zainstalowany program Acrobat Reader lub inny obsługujący pliki w formacie .pdf
	- 6) dokumenty w formacie .pdf zaleca się podpisywać formatem PAdES.
	- 7) dopuszcza się podpisanie dokumentów w formacie innym niż .pdf, wtedy będzie wymagany oddzielny plik z podpisem. W związku z tym wykonawca będzie zobowiązany załączyć oddzielny plik z podpisem.
- 2. Zamawiający zgodnie z § 3 ust. 3 ww. Rozporządzenia określa informacje na temat kodowania i czasu odbioru danych tj.:
	- 1) Plik załączony przez wykonawcę na Platformie i zapisany, widoczny jest w Systemie, jako zaszyfrowany. Możliwość otworzenia pliku dostępna jest dopiero po odszyfrowaniu przez Zamawiającego po upływie terminu składania ofert.
	- 2) Oznaczenie czasu odbioru danych przez Platformę stanowi przypiętą do dokumentu elektronicznego datę oraz dokładny czas (hh:mm:ss), znajdującą się po lewej stronie dokumentu w kolumnie "Data"- czas lokalny serwera synchronizowany odpowiednim źródłem czasu.
- 3. W celu wejścia na Platformę, umożliwiającą m.in. zapoznanie się z treścią SIWZ czy złożenie oferty wymagane jest uprzednie zalogowanie. Wykonawcy, którzy nie założyli jeszcze konta zobligowani są do uprzedniej, bezpłatnej rejestracji. Szczegóły rejestracji wskazane są w Instrukcji Oneplace.
- 4. Zamawiający zwraca uwagę, iż proces akceptacji w przypadku poprawnie wprowadzonych danych we wniosku rejestracyjnym trwa do 24 godzin w dni robocze, a jeżeli wniosek zawiera niepełne lub błędne dane, może zostać odrzucony co może skutkować koniecznością ponownego złożenia wniosku.
- 5. W przypadku problemów technicznych dotyczących pracy Platformy należy kontaktować się z serwisem dostępnym codziennie, od poniedziałku do piątku (z wyłączeniem dni ustawowo wolnych od pracy) w godzinach od 9:00 do 17:00:
	- 1) pod numerem telefonu: (22) 257 22 23;
	- 2) pod adresem e-mail: oneplace@marketplanet.pl.
- 6. W niniejszym postępowaniu **dopuszcza się komunikację** Zamawiającego z wykonawcami za pomocą środków komunikacji elektronicznej.
- 7. Korespondencję związaną z niniejszym postępowaniem (z wyłączeniem Ofert wraz z oświadczeniami i dokumentami wyszczególnionymi w rozdz. B niniejszego załącznika), należy przekazywać drogą mailową na adres [zamowienia@mrips.gov.pl](mailto:zamowienia@mrips.gov.pl) ze wskazaniem w tytule wiadomości numeru postępowania, którego dotyczy. Korespondencję uważa się za przekazaną w terminie, jeżeli dotrze do Zamawiającego przed upływem wymaganego terminu.

# **UWAGA:**

**Jednoczesne złożenie oferty zarówno w formie elektronicznej, jak i pisemnej będzie traktowane przez Zamawiającego jak złożenie dwóch odrębnych ofert, co spowoduje odrzucenie wszystkich ofert złożonych przez wykonawcę**, na podstawie art. 89 ust. 1 pkt 1 ustawy w związku z art. 82 ust. 1 ustawy.